# Software Engineering Design & Construction Winter Semegard 16/17

Dr. Michael Eichberg Fachgebiet Softwaretechnik Technische Universität Darmstadt

Adapter Pattern

## The Adapter Design Pattern

Intent

Fit foreign components into an existing design.

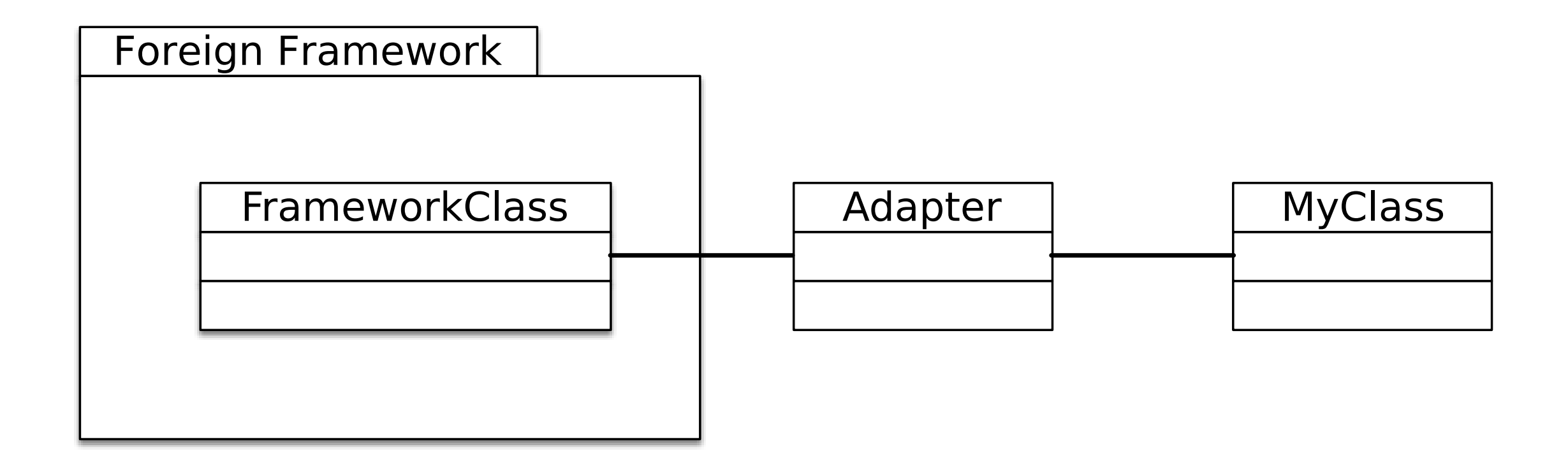

## The Adapter Design Pattern - Illustrated

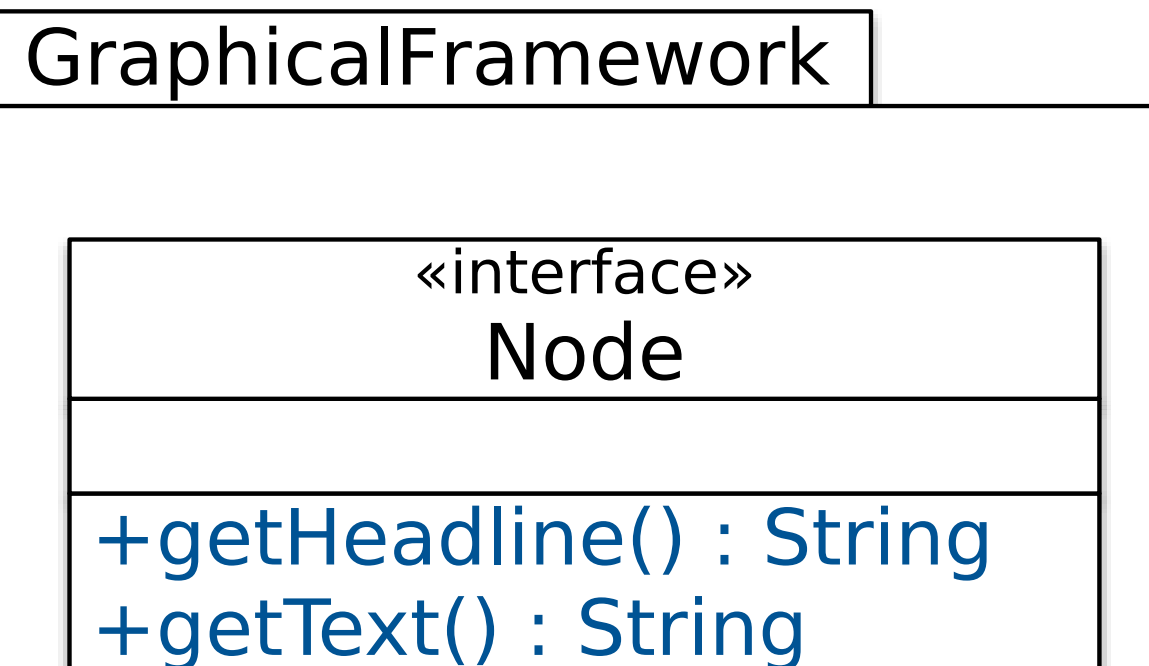

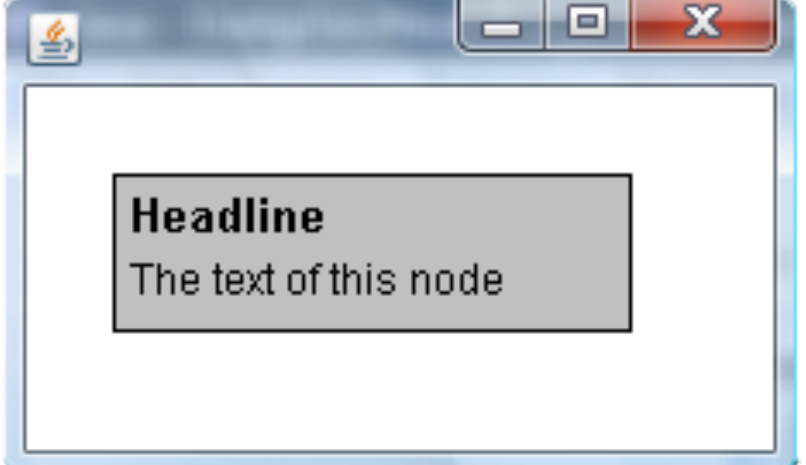

## Desired Usage of the Framework

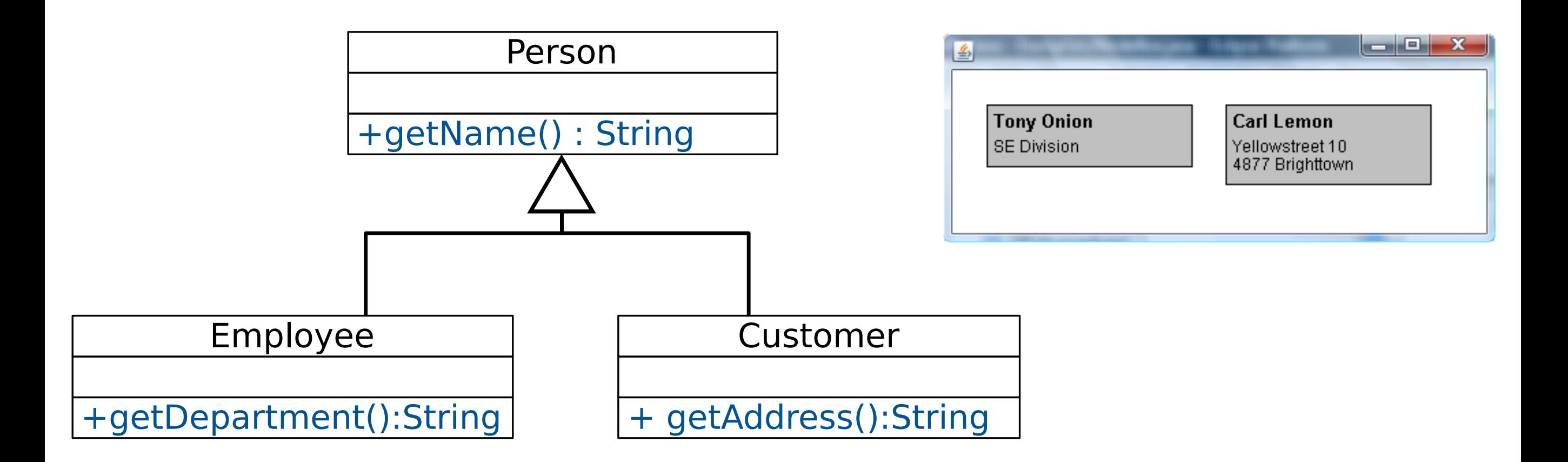

## Adapting the Framework

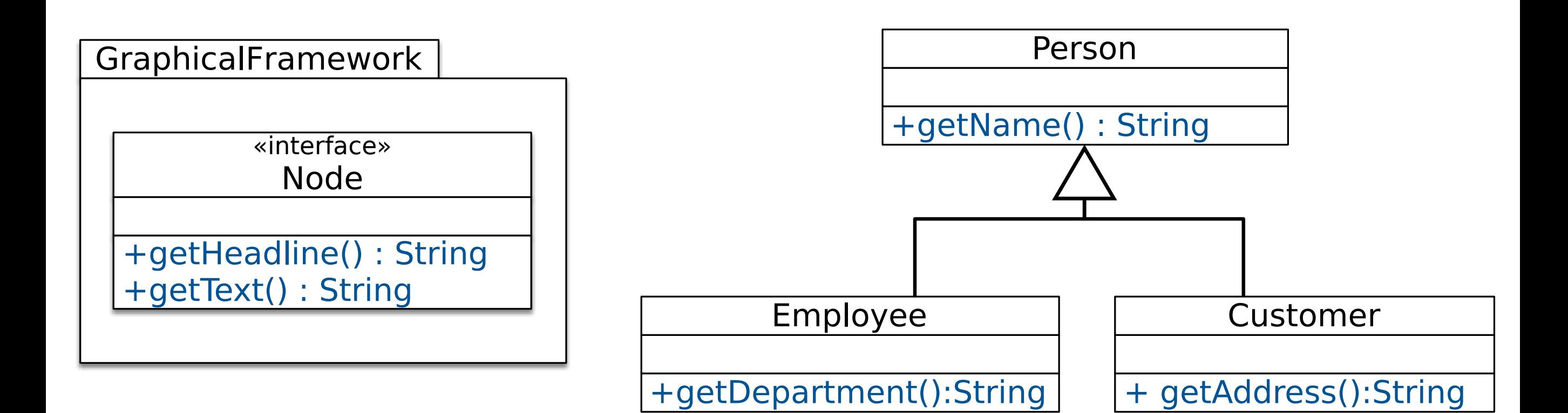

## Object Adapter

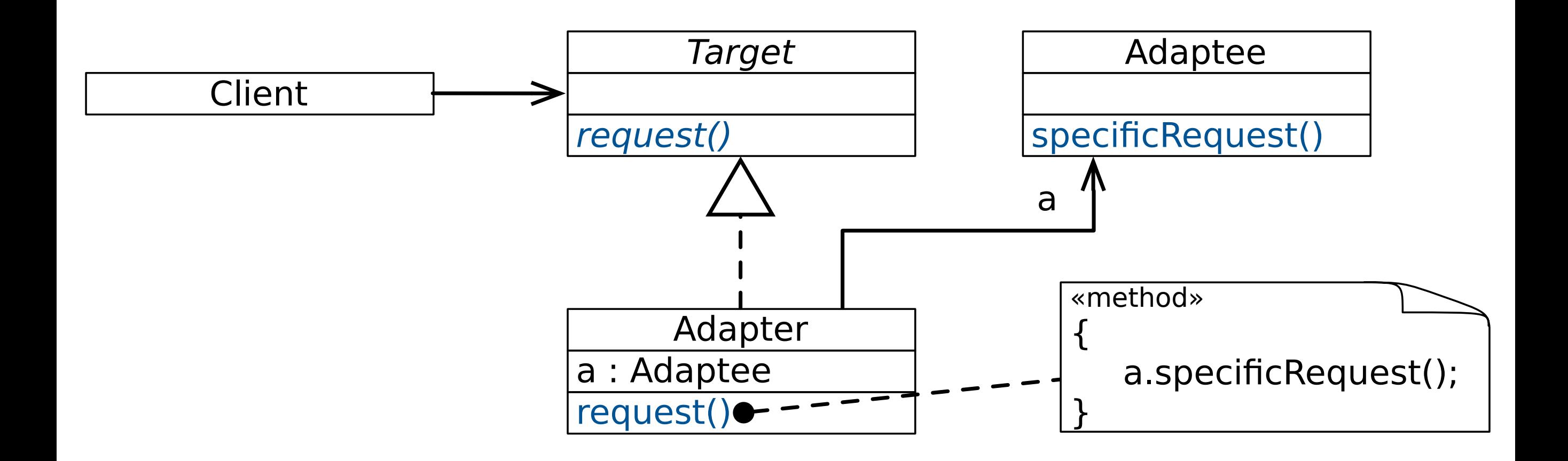

## Using Object Adapter

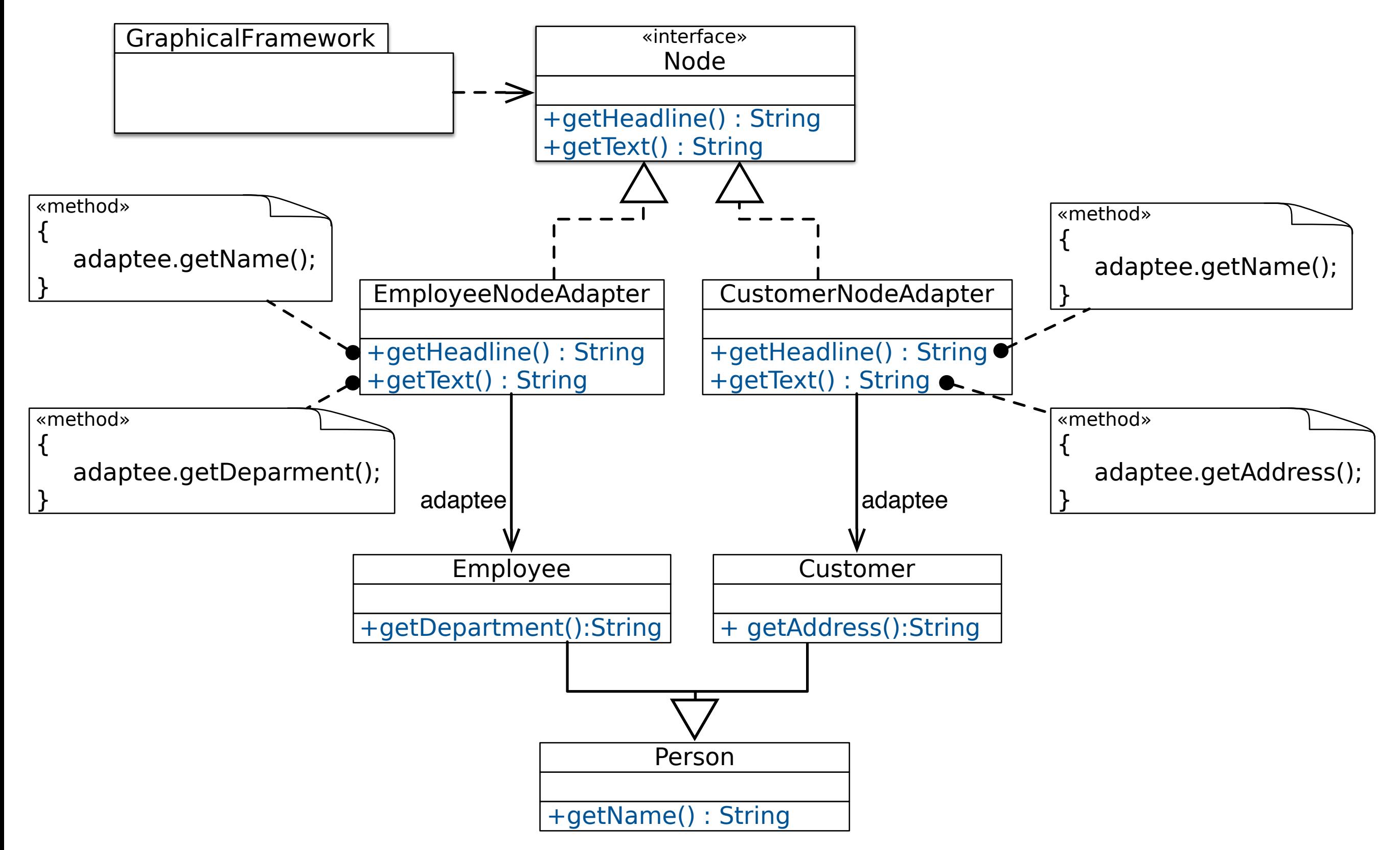

## Class Adapter

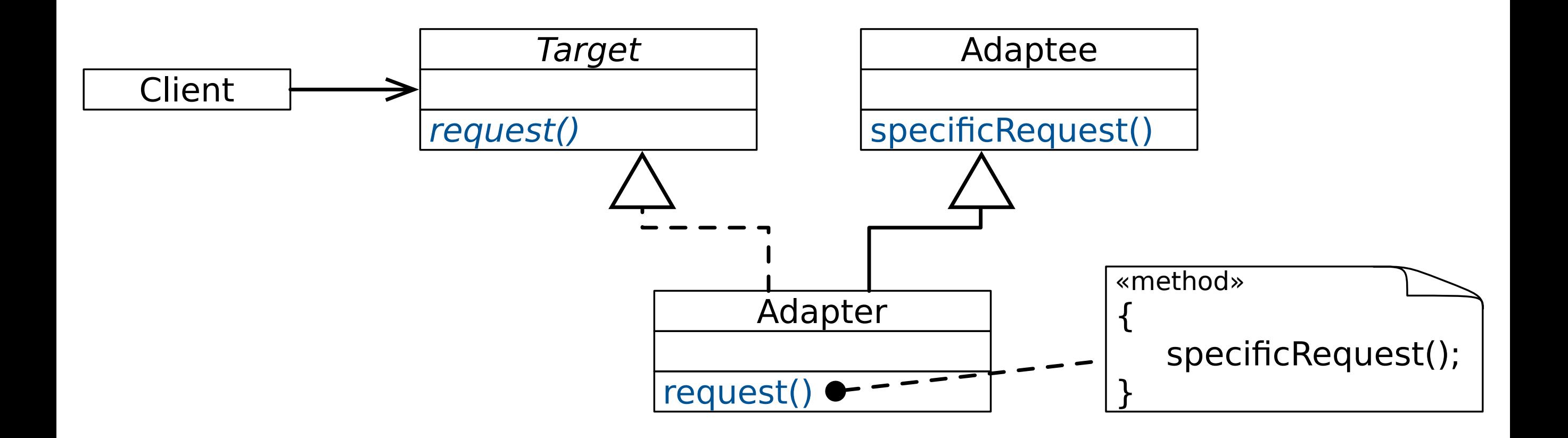

## Using Class Adapter

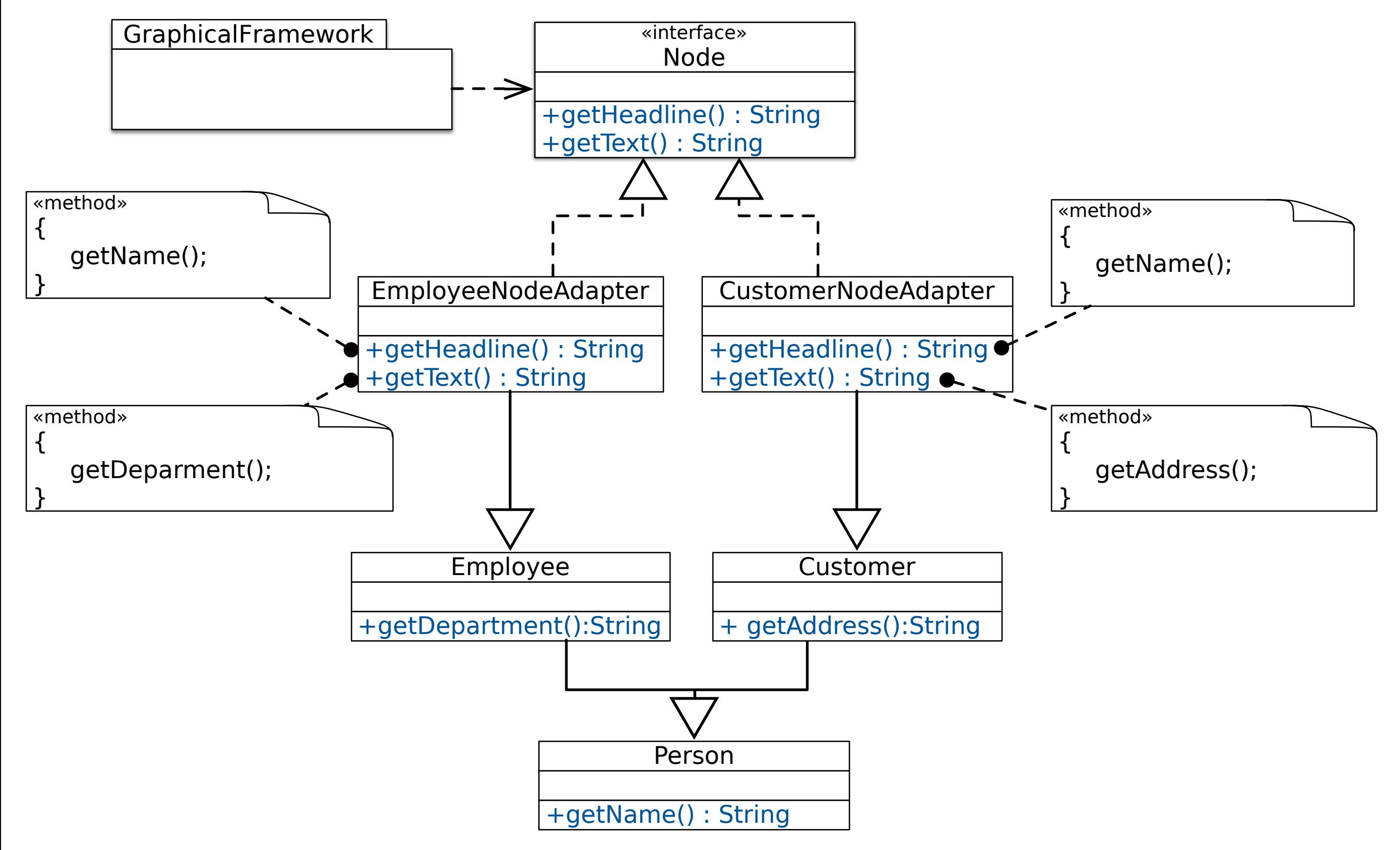

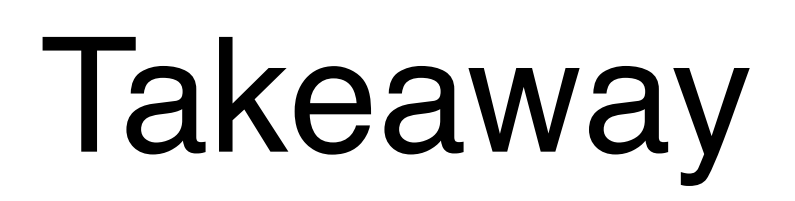

- Adapter is an effective means to adapt existing behavior to the expected interfaces of a reusable component or framework.
- Two variants: Object and Class Adapter
	- Both have their trade-offs.
	- Both have problems with the reusability of the adapter.

## **Pimp-my-Library Idiom/Pattern (Scala)**

Transparently add functionality to "fixed" library classes.

## **Pimp-my-Library Idiom/Pattern (Scala)**

Solution Idea

- Define a conversion function to convert your object into the required object and make this conversion implicit to let the compiler automatically perform the conversion when needed.
	- (*Transparent* generation of object adapters.)

## Adding fold to java.lang.String

A String is basically an ordered sequence of chars. Hence, we expect all standard collection operations.

```
Definition of the "Adapter":
Context {
implicit class RichString(val string: String) extends AnyVal { 
  def foldIt[T](start:T)(f:(T,Char) => T) : T = \{var r = startfor(i <- 0 until string.length) r = f(r, string.charAt(i)) r
 } 
}<br>}
}<br>}
```
• As soon as the class RichString is in *scope*, we can now write: "abc".foldIt("Result:")(\_ + \_.toShort)

## Advanced Scenario

• We want to be able to repeat a certain operation multiple times and want to store the result in some given mutable store/collection.

In Scala's (2.10) mutable collections do not define a common method to add an element to them.

### Implementing a repeatAndStore method (initial idea)

object ControlFlowStatements {

}

}

```
 def repeatAndStore[T, C[T]](
      times: Int
    )(
      f: \Rightarrow T)(
      collection: MutableCollection[T, C]
    ): C[T] = \{var i = 0; while (i < times) { collection += f; i += 1 }
       collection.underlying
```
### Implementing a repeatAndStore method (naïve approach)

```
object ControlFlowStatements {
     import scala.collection.mutable.Set
     abstract class MutableCollection[T, C[T]](val underlying: C[T]) {
         def +=(elem: T): Unit
     }
     implicit def setToMutableCollection[T](set: Set[T]) =
         new MutableCollection(set) { 
           def \leftarrow (elem: T) = set += (elem)}
     def repeatAndStore[T, C[T]](
        times: Int)(
           f: \Rightarrow T (collection: MutableCollection[T, C]): C[T] = {
        var i = 0; while (i < times) { collection += f; i += 1 }
         collection.underlying
     }
```
}<br>}

#### Implementing a repeatAndStore method (naïve approach)

```
object ControlFlowStatements {
     import scala.collection.mutable.Set
     abstract class MutableCollection[T, C[T]](val underlying: C[T]) {
         def +=(elem: T): Unit
    }
     implicit def setToMutableCollection[T](set: Set[T]) =
         new MutableCollection(set) { 
          def \leftarrow (elem: T) = set += (elem)}
     def repeatAndStore[T, C[T]](
       tip
          \text{object} \text{CFSDemo extends } \text{App} \text{ } \{va imperitorium temperaturistic = \bullet \bullet \}CO Vgl nance = }
}<br>}
                                   17
              import ControlFlowStatements._
            val nanos =
                repeatAndStore(5) {
                 System.nanoTime()
                }(new scala.collection.mutable.HashSet[Long]())
           }
                                       What is the type of nanos?
```
## Implementing a repeatAndStore method.

import scala.collection.mutable.{Set,HashSet,Buffer,ArrayBuffer} object ControlFlowStatements{

```
 trait Mutable[-C[_]] {
    def add[T](collection: C[T], elem: T): Unit
 }
 implicit object SetLike extends Mutable[Set] {
     def add[T](collection: Set[T], elem: T) { collection += elem }
 }
 implicit object BufferLike extends Mutable[Buffer] {
     def add[T](collection: Buffer[T], elem: T) { collection += elem }
 }
 def repeat[T, C[T] <: AnyRef: Mutable](
    times: Int)(f: \Rightarrow T)(collection: C[T]): collection.type = {
    var i = 0while (i < times) { implicitly[Mutable[C]].add(collection, f); i += 1 }
     collection
 }
```
}

## Implementing a repeatAndStore method.

import scala.collection.mutable.{Set,HashSet,Buffer,ArrayBuffer} object ControlFlowStatements{

```
trai
import ControlFlowStatements._
      }
impl \frac{1}{2} \frac{1}{2} \frac{1}{2} \frac{1}{2} \frac{1}{2} \frac{1}{2} \frac{1}{2} \frac{1}{2} \frac{1}{2} \frac{1}{2} \frac{1}{2} \frac{1}{2} \frac{1}{2} \frac{1}{2} \frac{1}{2} \frac{1}{2} \frac{1}{2} \frac{1}{2} \frac{1}{2} \frac{1}{2} \frac{1}{2} \frac{1}{2definition in the set of the set of the set of the set of the set of the set of the set of the set of the set o
      }
impl    repeat(5){        <u>System.nanoTime()</u>        }(new ArrayBuffer[Long]())
      }
defr and \epsilon repeats \epsilon and \epsilon and \epsilon and \epsilon \epsilon and \epsilontlmes: Int)(t: \Rightarrow T)(collection: C[T]): collection.type
           var i = 0while (i < times) { implicitly[Mutable[C]].add(collection, f); i += 1 }
            collection
     }
               val nanos_1: Set[Long] =
            repeat(5){ System.nanoTime() }(new HashSet[Long]())
               val nanos_2: Buffer[Long] =
              val nanos_3: nanos_1.type =
                   repeat(5) {System.nanoTime() }(nanos_1)
```
}